# 気体分子の運動に関するシミュレーション

4 年A組 川本 稜生

指導教員 守本 寛治

#### 1. 要約

私は非ニュートン流体の挙動をシミュレートすることを目標として研究を行っている。 今回はその初期段階として、三次元空間での気体分子の運動を可視化するシミュレーター を作成した。また、開発環境として Processing を用いた。

キーワード 気体分子 シミュレーション 三次元空間 Processing

# 2. 研究の背景と目的

前述の通り、この研究は将来的に非ニュ ートン流体のシミュレーションを行うこと を目標としている。そこで、今回の研究で は比較的簡易でコンピューターへの負荷が 少ない気体分子のシミュレーションを通し て、より効率的で高速な演算を可能にする シミュレーション手法の獲得を目指した。

#### 3. 研究内容

## 3.1 2D でのシミュレーション

三次元空間でのシミュレーションに先駆 けて、平面でのシミュレーションを行った。

二体の気体分子の衝突前の速度から衝突 後の速度を求める方法を以下に示す。なお、 力積をI、気体分子の質量をm、衝突前の速 度をv、衝突後の速度をv'、反発係数をeと 表し、1 と 2 の添字でそれぞれの分子を表 すものとする。

運動量の変化は力積に等しく、それぞれ の分子には大きさが同じで逆方向の力積が 作用するため、次のような式が立てられる。

$$
I = m_1(v_1' - v_1) \cdots \textcircled{1}
$$

$$
-I = m_2(v_2' - v_2) \cdots \textcircled{2}
$$

さらに、反発係数と衝突前後の速度の関 係式は、

$$
e=-\frac{v_1'-v_2'}{v_1-v_2}\cdots\textcircled{3}
$$

となる。

①、②、③から、以下の式が得られる。

$$
I = -\frac{(v_1 - v_2)(e+1)}{\frac{1}{m_1} + \frac{1}{m_2}}
$$

$$
v_1' = v_1 + \frac{I}{m_1}
$$

$$
v_2' = v_2 - \frac{I}{m_2}
$$

各粒子の初期位置、初期速度は乱数で決 定するものとし、上記の式に基づいてシミ ュレーションを行った。

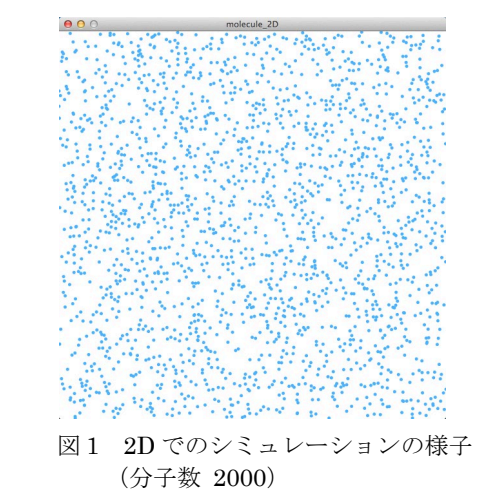

また、反発係数の値を変化させて力学的 エネルギー保存則が成り立つことを確認し

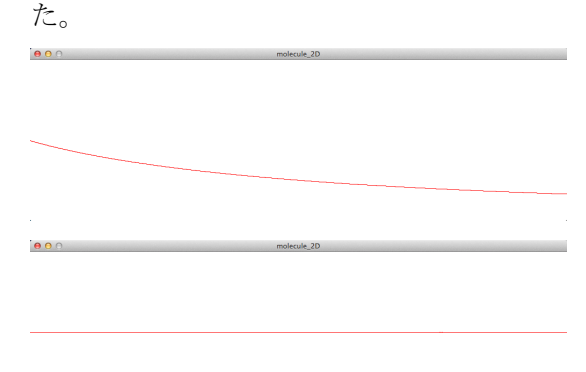

図2 総エネルギー量のグラフ 横軸が時間、縦軸が総エネルギー量を表す。 上が e=0.99、下が e=1.00 のもの。

# 3.2 3D でのシミュレーション

平面でのシミュレーションを元にして、三 次元空間上でシミュレーションを行った。

今回は平面から三次元空間への移行を円滑 に進めるため、ベクトルの演算を行えるよう なプログラムを組んだ。平面の場合と同一の 演算で処理することが可能なので、より簡潔 に記述することができる。

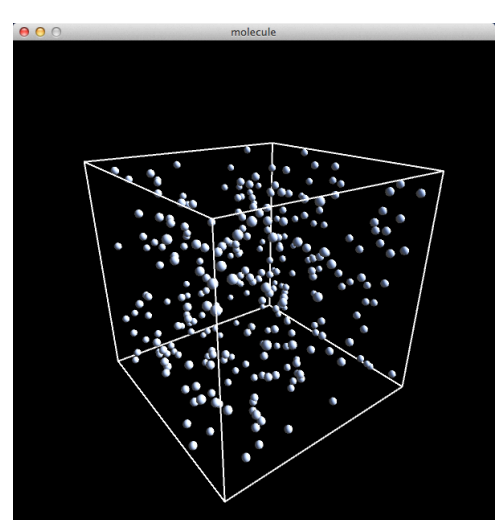

図 3 3D でのシミュレーションの様子 (分子数 300)

# 4. 今後の課題

今回作成したシミュレーターに温度や圧 力等のパラメーターを追加して、より現実 の挙動に近付けていきたいと考えている。

また、反発係数が極端に低いと図 4 のよ うに分子同士が集まって隅に固まるという 現象が見られたので、これが自然界でも実 際に起こるのかどうかについて考えていき たい。

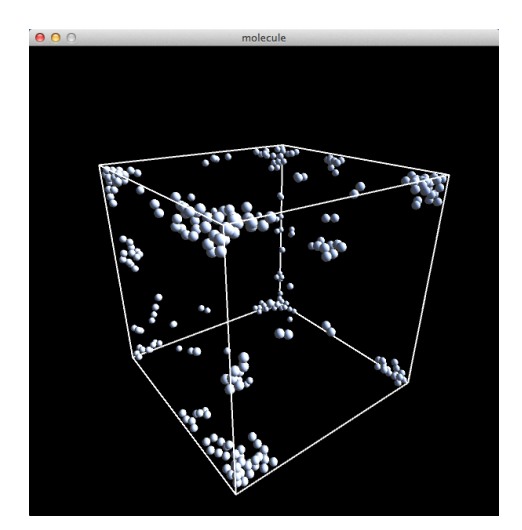

図 4 反発係数が極端に低い場合

#### 5. 参考文献

[1]Processing リファレンス https://processing.org/reference/ [2]Processing による 3D プログラミング http://yoppa.org/proga10/1301.html [3]「ゲーム開発のための物理シミュレーシ ョン入門」, オーム社

## 6. 謝辞

今回の研究を行うにあたり、顧問の守本先 生にご指導いただきました。ありがとうござ いました。